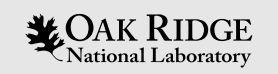

### Frontier Exascale Architecture

#### John K. Holmen

HPC Engineer, System Acceptance & User Environment

Oak Ridge Leadership Computing Facility

ORNL is managed by UT-Battelle, LLC for the US Department of Energy

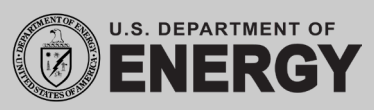

MEET. EXPLORI

# **What is a Leadership Computing Facility (LCF)?**

- Partner with users to enable science and engineering breakthroughs
- Mission: Provide capability computing resources for the most difficult problems
- Resources are unique scientific instruments
	- Closer in use, intent, purpose, and scale to Large Hadron Collider and James Webb telescope than your laptop
- Allow users to investigate otherwise inaccessible systems across scales
	- Galaxy Formation to Nanomaterials

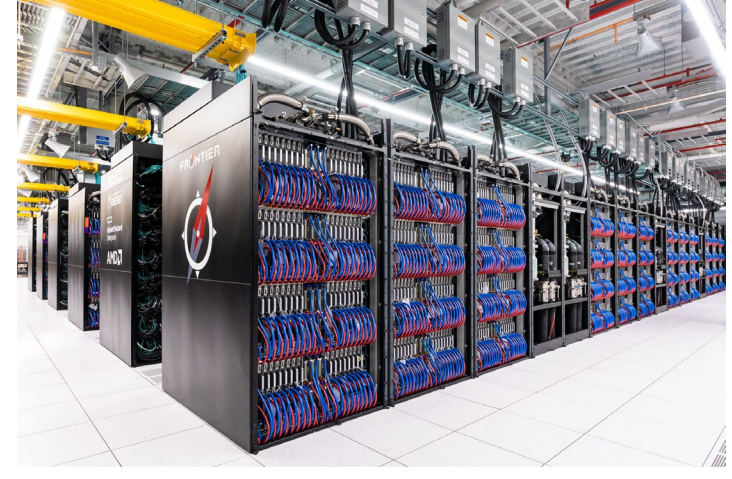

https://www.flickr.com/photos/olcf/52117623798

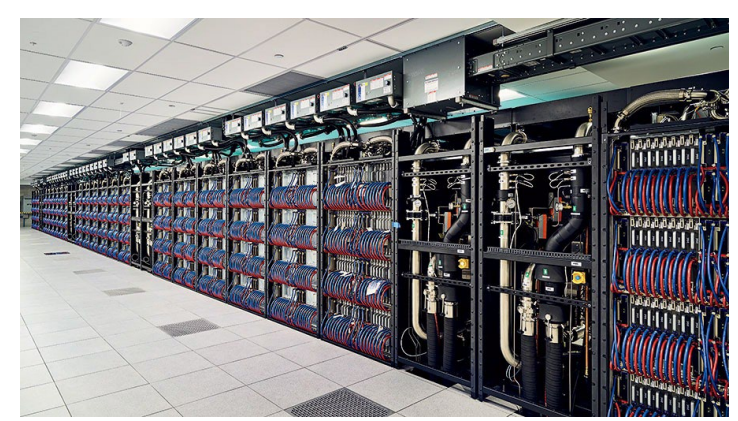

https://www.chicagomag.com/wp-content/uploads/2023/01/C202302- Aurora-Supercomputer-nodes.jpg

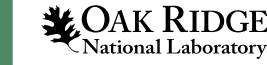

## **Who Uses Leadership Computing Facilities?**

- Users from across the world
	- Academia, industry, national laboratories
- Time awarded through allocation programs
	- INCITE (Large)
		- Innovative and Novel Computational Impact on Theory and Experiment Program
	- ALCC (Small-Medium)
		- ASCR Leadership Computing Challenge
	- DD (Small)
		- Director's Discretionary
	- OLCF Pathways to Supercomputing Initiative (Startup)
		- Time and staff support to prepare for larger allocations

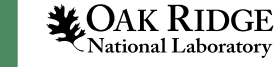

# **Oak Ridge Leadership Computing Facility (OLCF)**

- One of two Department of Energy LCF's
- Based in Oak Ridge, TN at the Oak Ridge National Laboratory (ORNL)
- Department of Energy-funded research
	- Neutron Science, High-Performance Computing, Advanced Materials, Biology and Environmental Science, Nuclear Science and Engineering, Isotopes, and National Security
- Largest, most modern center for unclassified computing in the US

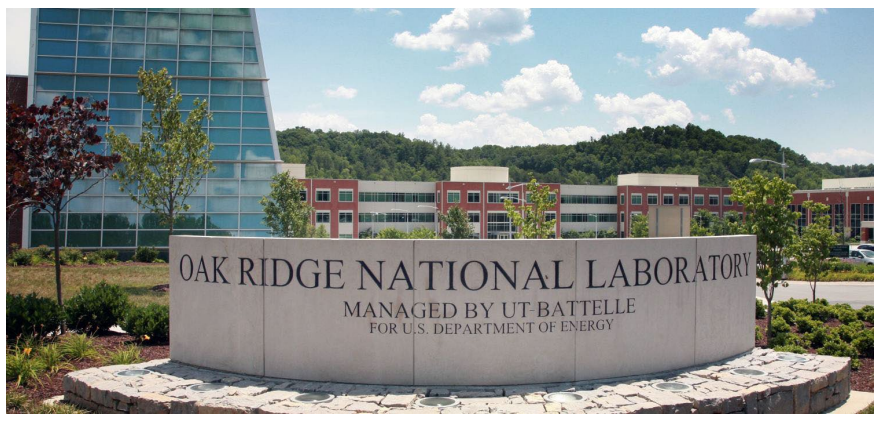

https://www.ornl.gov/sites/default/files/styles/basic\_page\_hero/public/20 08-P01679.jpg

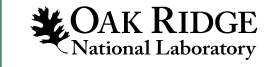

#### **From Petascale to Exascale**

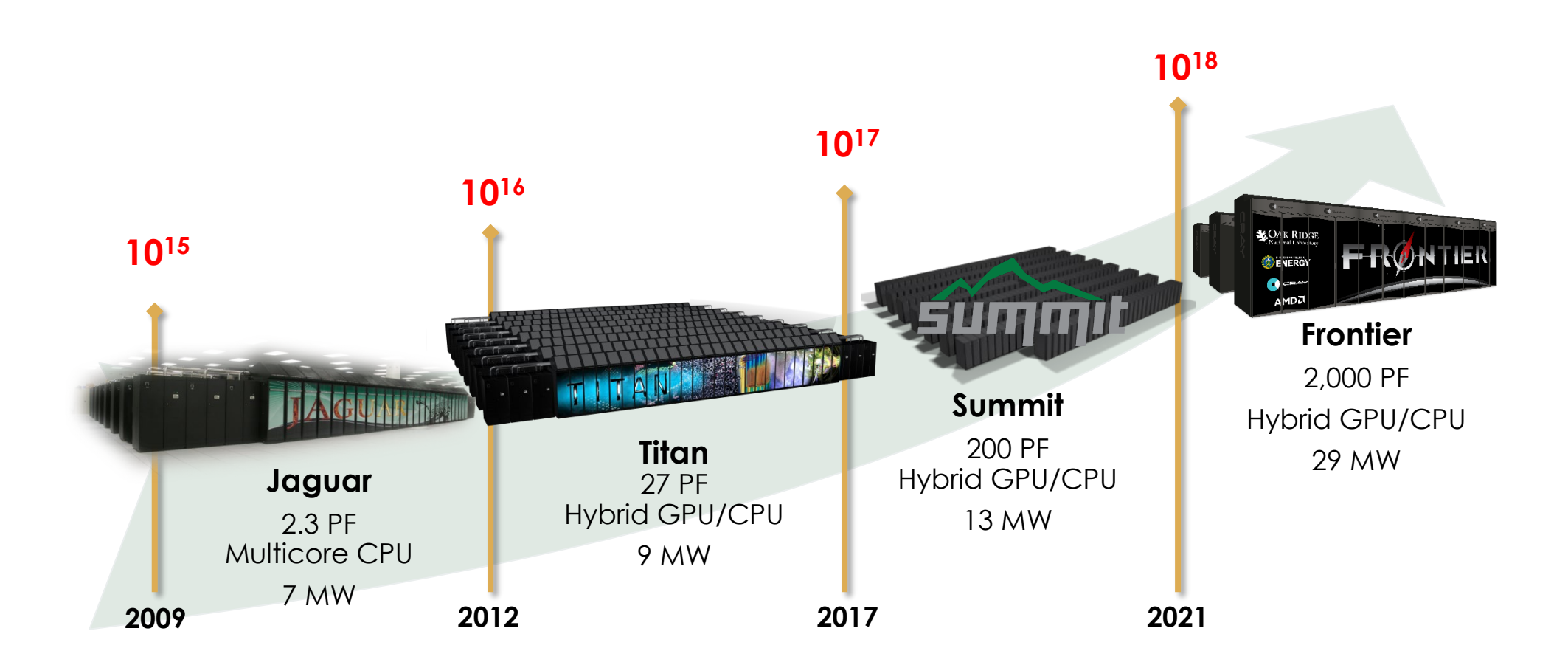

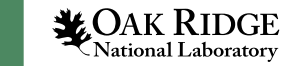

# **Frontier System Overview**

- HPE Cray EX Supercomputer architecture
	- 9,408 compute nodes across 74 cabinets
	- 1.7 EF peak double-precision performance
		- 1.102 EF HPL performance (June 2022 debut)
		- 1.206 EF HPL performance(June 2024)
	- AMD 64-core Optimized 3rd Gen EPYC CPUs
	- AMD Instinct MI250X GPUs
	- HPE Slingshot interconnect
	- Cray and AMD ROCm prog. environments
	- 679 PB Lustre filesystem, "Orion"
	- NFS storage (/ccs/home, etc.)

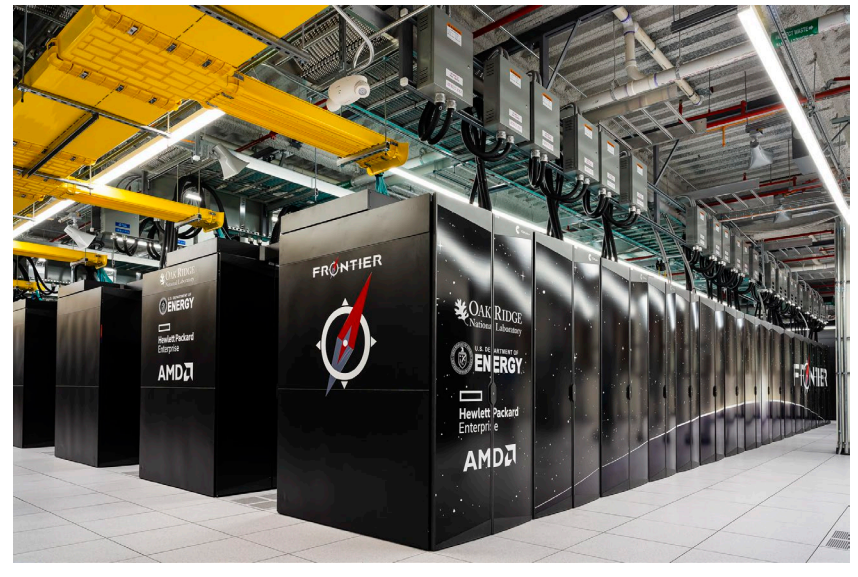

https://www.flickr.com/photos/olcf/53567220071/

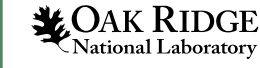

# **HPE Cray EX 235A Node Design**

- 2x nodes per blade
	- Direct liquid cooled
- Each node has:
	- 1x AMD Optimized 3rd Gen EPYC CPU
	- 4x AMD Instinct MI250X GPUs
	- 512 GB DDR4 on CPU
	- 512 GB HBM2e per node
	- 2x 1.92 TB NVMe, "Burst Buffer"
	- Full CPU & GPU connectivity with AMD Infinity Fabric
	- 4x HPE Slingshot 200 GbE NICs

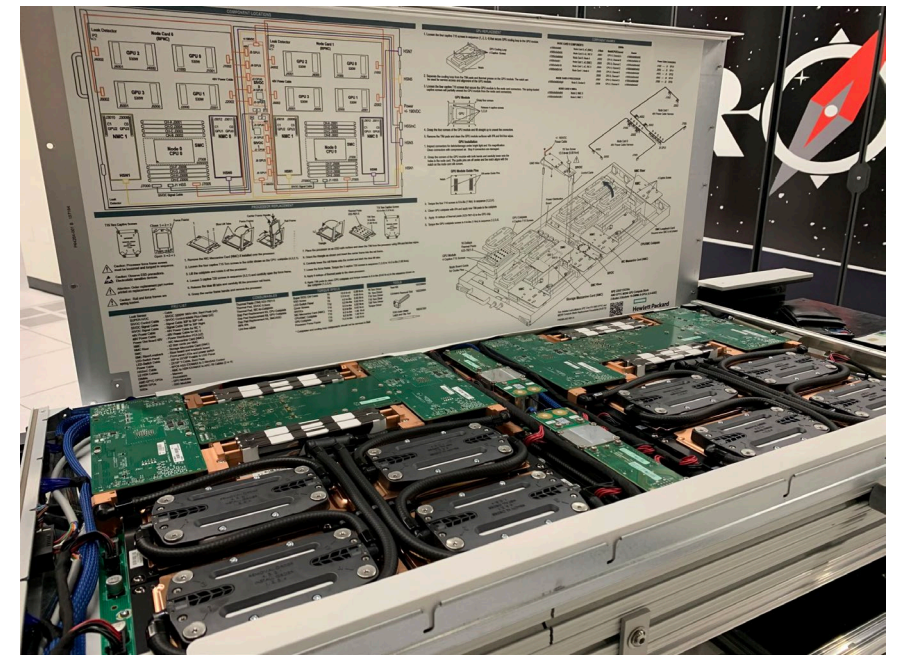

https://www.hpcwire.com/wp-content/uploads/2022/06/ORNL-Frontier-bladedisplay-closer-June2022\_4000x-scaled.jpg

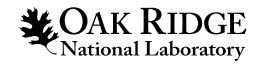

# **AMD Instinct MI250X GPU**

- 2 Graphics Compute Dies (GCDs) per GPU
	- Shown by OS as 2 GPUs
- Effectively 8 GPUs per node, each with:
	- 110 Compute Units
	- 26.5 TFLOPs double-precision peak
	- 64 GB of HBM
	- 1.6 TB/s Memory Bandwidth

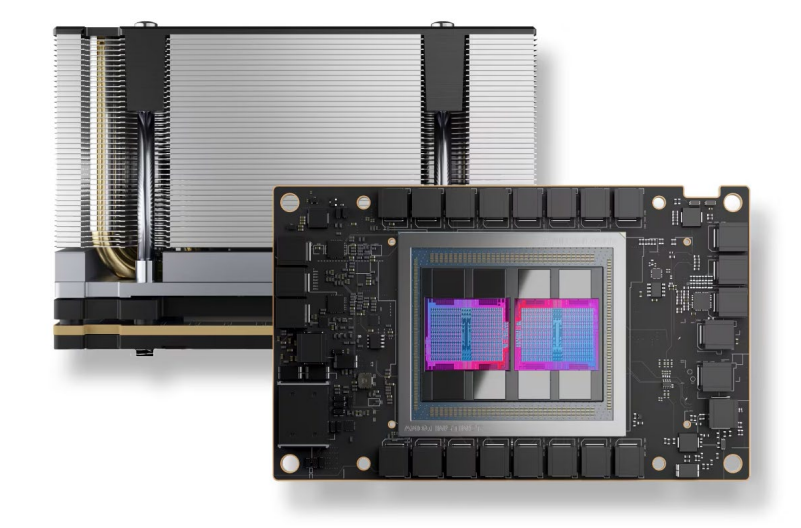

https://www.amd.com/content/dam/amd/en/images/products/datacenters/2325906-amd-instinct-mi250x-product.jpg

- Each associated with a CPU L3 cache region
- 1 NIC connected to each MI250X

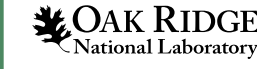

## **Frontier Node Diagram**

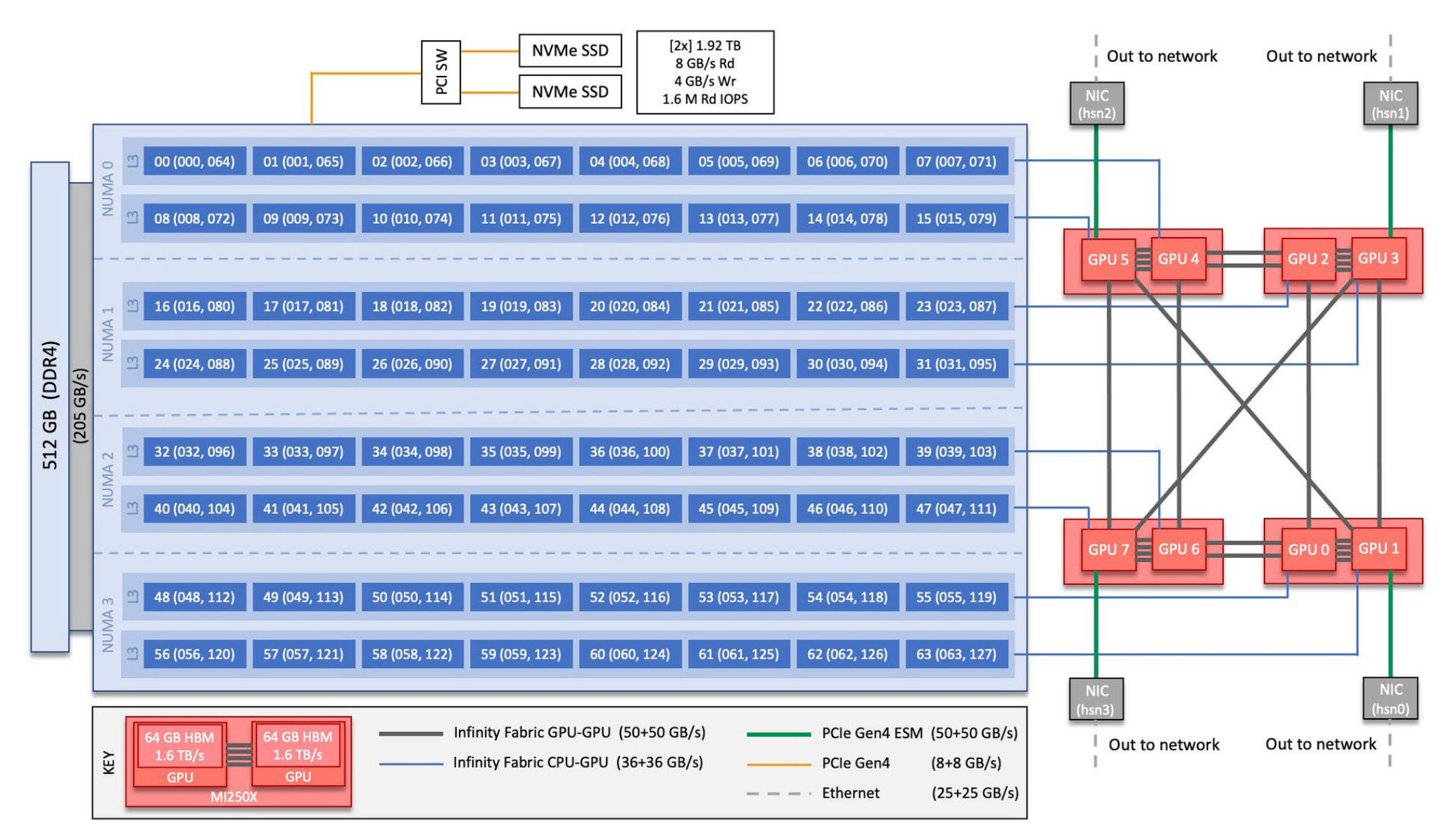

**LOAK RIDGE**<br>National Laboratory

#### **Frontier Node Diagram – Default Configuration**

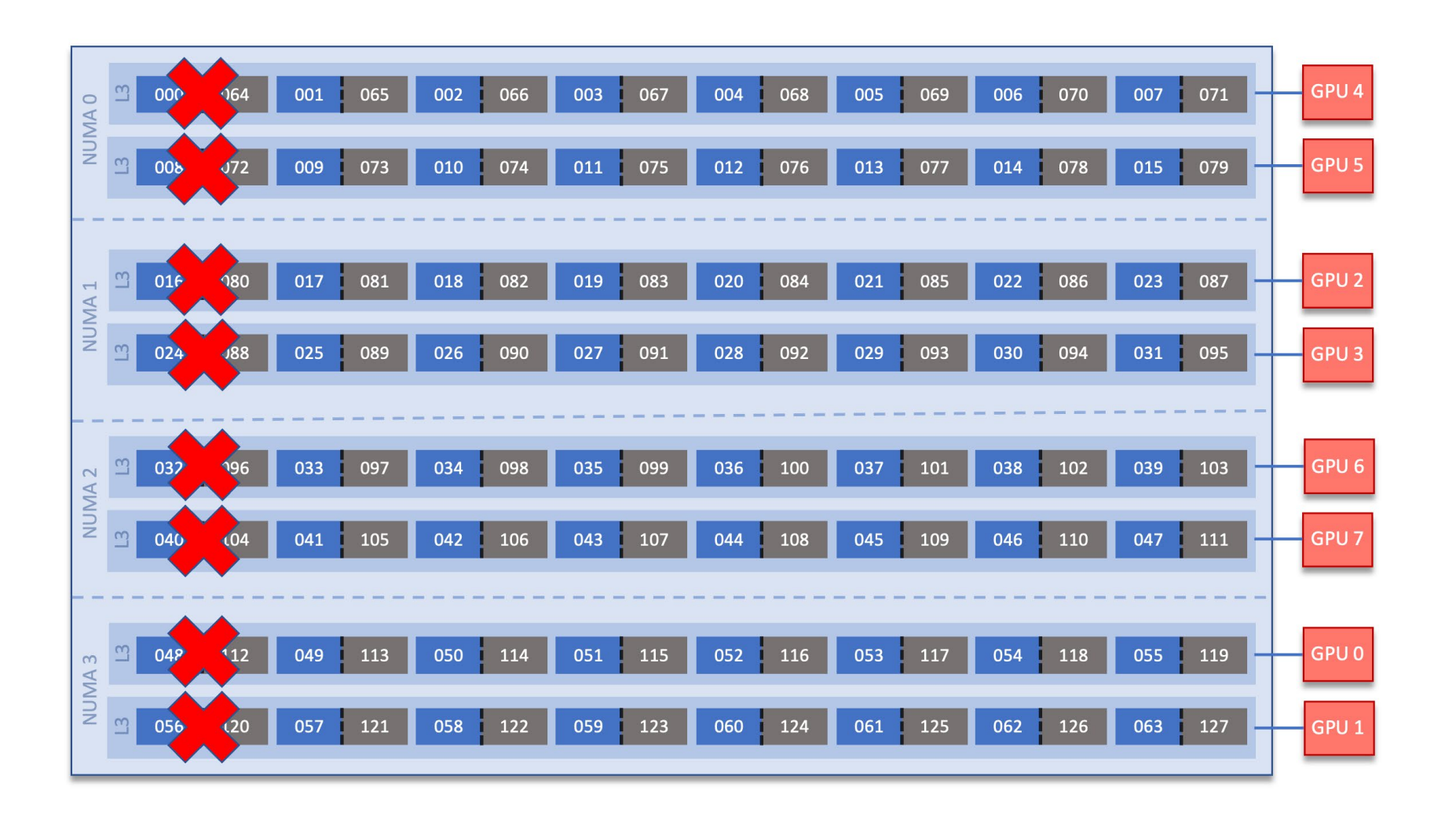

**LOAK RIDGE**<br>National Laboratory

# **HPE Slingshot Interconnect**

- High-speed, low latency network architecture
- HPE Slingshot switches (64 ports) – 25 GB/s bi-directional BW per port
- HPE Slingshot NICs
	- 25 GB/s bi-directional BW per link
- Slingshot is a superset of Ethernet with optimized HPC functionality
- Frontier uses dragonfly topology

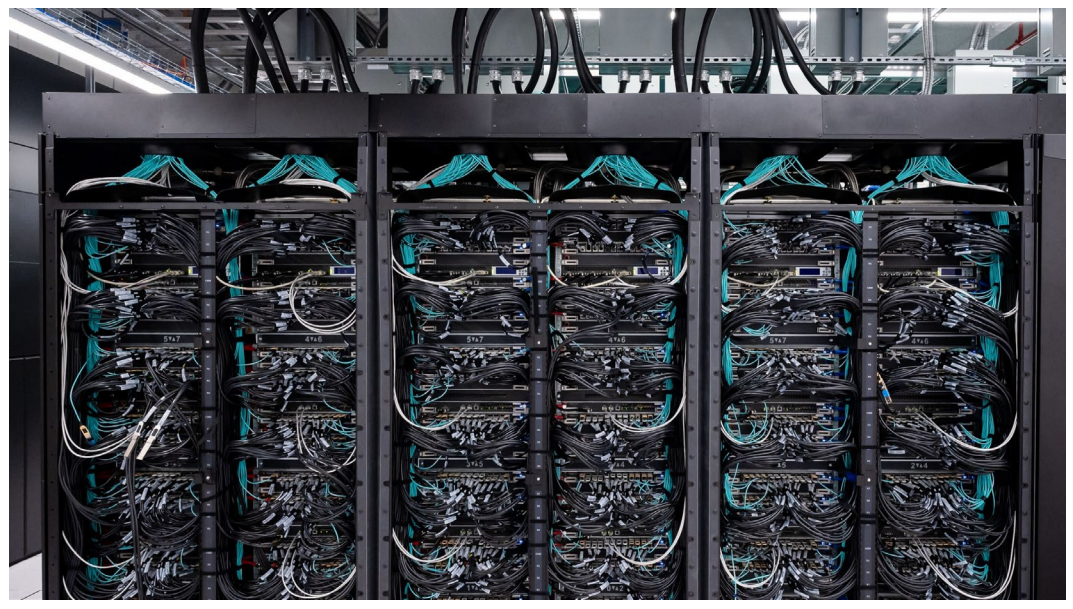

https://www.ornl.gov/sites/default/files/2022-05/Side%20view%20Frontier%20cabinets.jpg

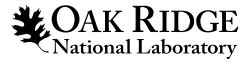

# **Frontier Network Topology**

#### • Dragonfly groups

- A group of endpoints connected to switches that are connected all-to-all
- Dragonfly topology
	- A set of groups connected all-to-all
		- Each group has >=1 link to every other group
- Frontier has 74 compute groups
	- 128 nodes per compute group
	- 32 switches per computer group
	- 4 NICs per node

12

**National Laboratory** 

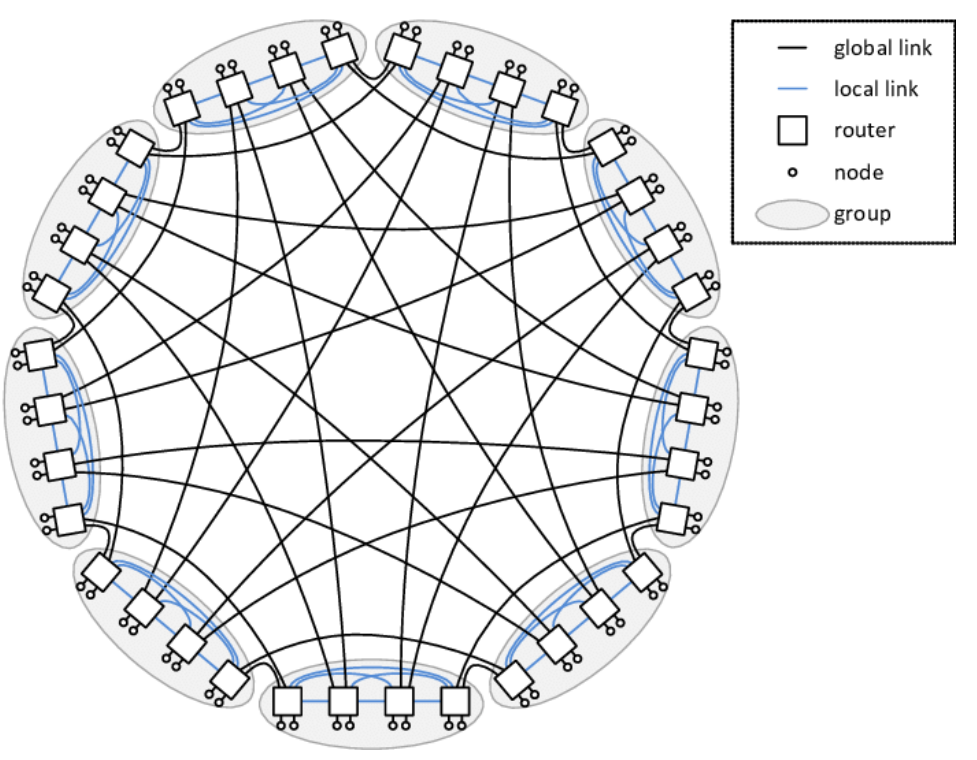

https://www.researchgate.net/profile/Enrique-Vallejo-2/publication/261313973/figure/fig2/AS:667782257573894@1536223105142/Sample-Dragonfly-topology-with-h2-p2-a4-36-routers-and-72-compute-nodes.png

# **Frontier Programming Environment**

- Compilers
	- Cray CCE
		- C/C++ LLVM-based
		- Cray Fortran
	- AMD ROCm
		- C/C++ LLVM-based
	- GCC
	- oneAPI DPC++
		- LLVM-based
		- user-managed
- Programming Models & Abstraction Layers
	- OpenMP
	- HIP
	- Kokkos
	- RAJA
	- SYCL
		- via user-managed DPC++
	- OpenACC
		- C/C++ via user-managed clacc
	- OpenCL
	- UPC++

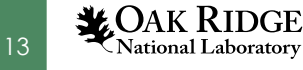

## **Example Frontier Use Case**

- NASA is exploring ways to safely land a vehicle bringing humans to Mars
- Unable to flight-test in Martian environment
- Frontier enabled first-ofkind test flights
	- New levels of resolution, physical modeling, and temporal duration

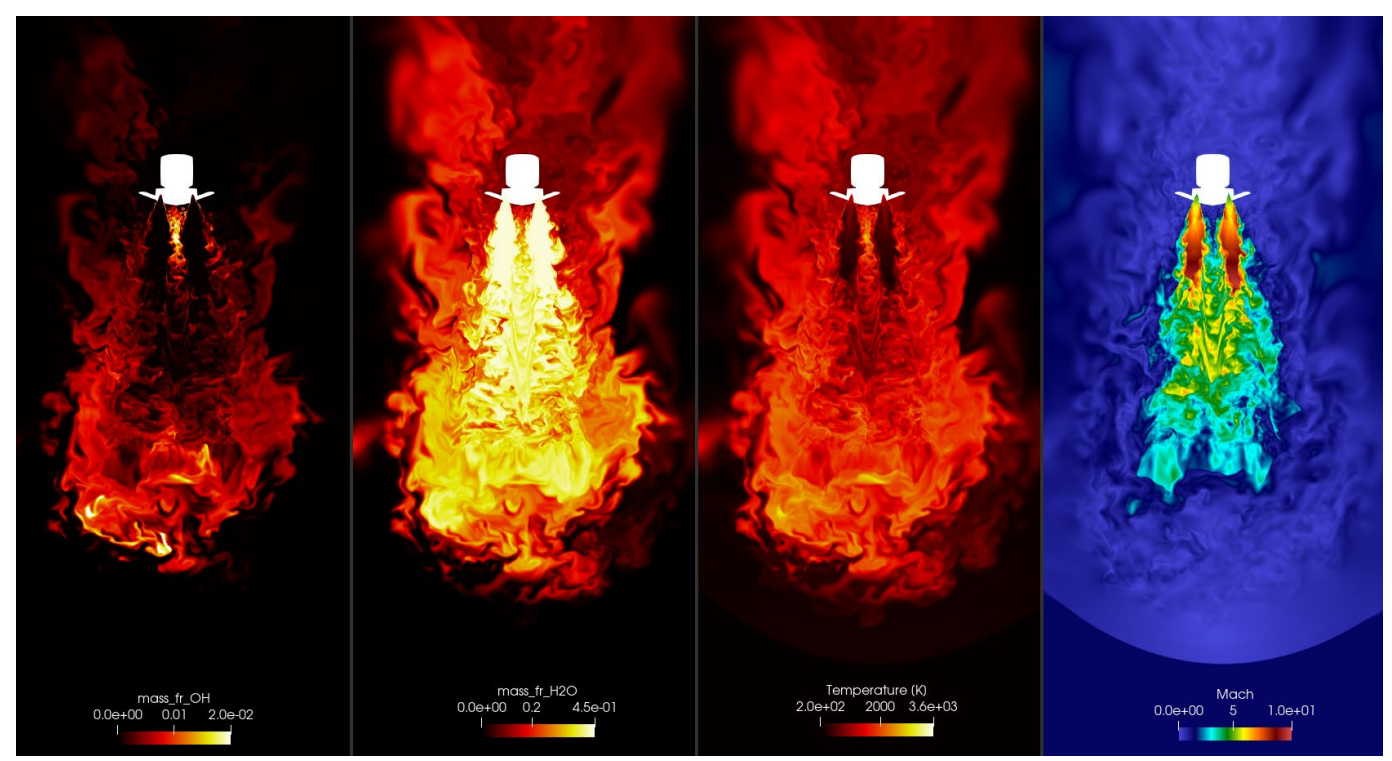

https://www.olcf.ornl.gov/wp-content/uploads/static\_fine-1500x811.png

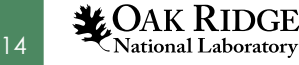

## **Example Leadership-Class Use Case**

- Semi hauling 35,000 pounds of mining explosives crashed in Utah
- Caught fire and caused dramatic explosion leaving a 30'x70' crater
- Debris launched up to 1/4 mile
- Leadership-class systems (e.g., Titan) used to recreate explosion
- Uintah simulations helped identify safer ways to pack explosives

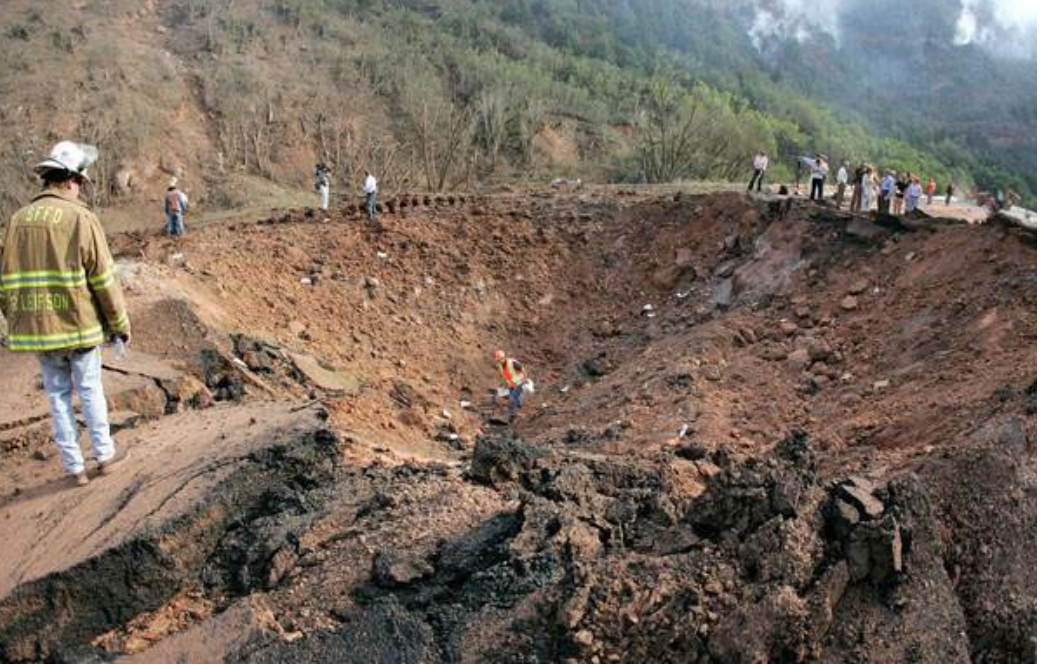

https://www.summitdaily.com/news/trailer-full-of-explosives-blows-hole-in-utah/

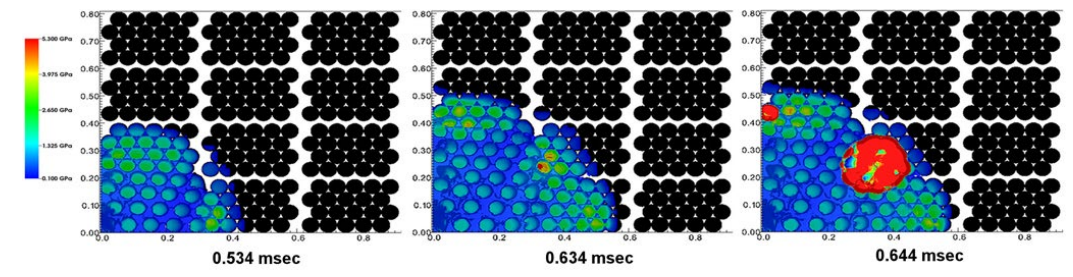

https://www.jics.tennessee.edu/files/images/accidental-explosion1.jpg

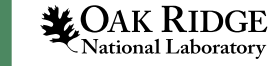

# **OLCF System Access**

- Odo and Ascent available through TRN028
	- Odo is a 30-node Frontier training system
	- Ascent is an 18-node Summit training system
- System user guides:
	- [https://docs.olcf.ornl.gov/systems/odo\\_user\\_guide.html](https://docs.olcf.ornl.gov/systems/odo_user_guide.html)
	- [https://docs.olcf.ornl.gov/systems/frontier\\_user\\_guide.html](https://docs.olcf.ornl.gov/systems/frontier_user_guide.html)
	- [https://docs.olcf.ornl.gov/systems/ascent\\_user\\_guide.html](https://docs.olcf.ornl.gov/systems/ascent_user_guide.html)
	- [https://docs.olcf.ornl.gov/systems/summit\\_user\\_guide.html](https://docs.olcf.ornl.gov/systems/summit_user_guide.html)
- Details on applying for an allocation of your own:
	- <https://docs.olcf.ornl.gov/accounts/index.html>

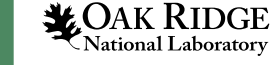

## **Hand-On Challenges**

- Collection of self-guided challenges available to try:
	- <https://github.com/olcf/hands-on-with-frontier>
	- <https://github.com/olcf/hands-on-with-summit>
- Challenges cover UNIX, programming environments, programming model basics, job schedulers, etc.
	- e.g., run your own simulation of two galaxies colliding!
- OLCF support available in Slack
	- Additional help available through [help@olcf.ornl.gov](mailto:help@olcf.ornl.gov)
- Note, planned Odo outage on 07/30 from 6AM-1PM Central

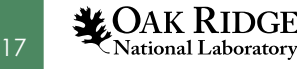

#### **Fun Facts**

- 1 Exaflop => 10<sup>18</sup> Calculations per Second
	- Frontier can do in 1 second what'd take over 4 years if everyone on Earth did 1 calculation/s
- Theoretical peak of 2 Exaflop
	- Compute similar to 194,544 PS5s
- 74 cabinets weighing 8,000 pounds each
	- 1 cabinet has 10% more performance than Titan
		- Using 309 kW compared to Titan's 7 MW
- 700 PB of storage

18

*MOAK RIDGE* Vational Laboratory

– 25 Mt. Everests of DVDs

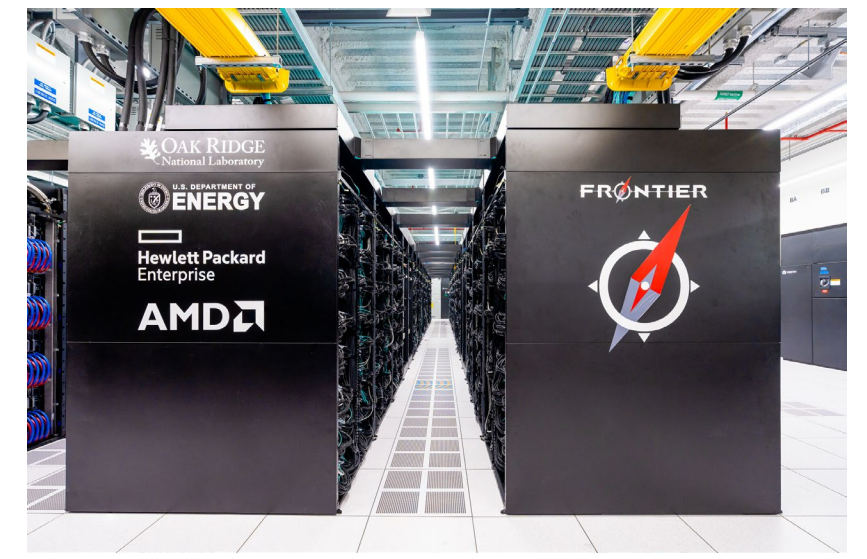

https://www.flickr.com/photos/olcf/52117839159/

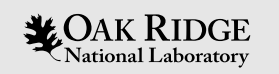

## Questions?

This research used resources of the Oak Ridge Leadership Computing Facility at the Oak Ridge . National Laboratory, which is supported by the Office of Science of the U.S. Department of Energy under Contract No. DE-AC05-00OR22725.

#### holmenjk@ornl.gov

ORNL is managed by UT-Battelle, LLC for the US Department of Energy

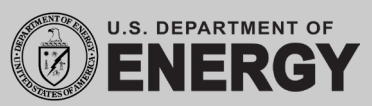

MEET. EXPLORE. LEARN